## **Comments.Item**

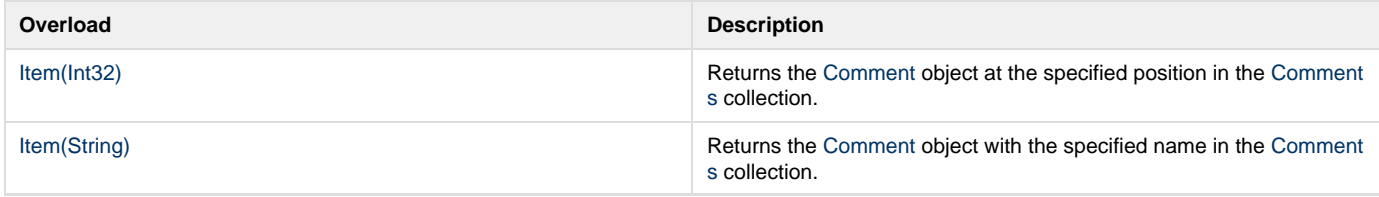